# Package 'nlsr'

September 5, 2023

<span id="page-0-0"></span>Type Package

Title Functions for Nonlinear Least Squares Solutions - Updated 2022

Version 2023.8.31

Date 2023-08-31

Maintainer John C Nash <nashjc@uottawa.ca>

Description Provides tools for working with nonlinear least squares problems. For the estimation of models reliable and robust tools than nls(), where the the Gauss-Newton method frequently stops with 'singular gradient' messages. This is accomplished by using, where possible, analytic derivatives to compute the matrix of derivatives and a stabilization of the solution of the estimation equations. Tools for approximate or externally supplied derivative matrices are included. Bounds and masks on parameters are handled properly.

License GPL-2

Encoding UTF-8

Depends  $R$  ( $>= 3.5$ )

Imports digest

Suggests minpack.lm, optimx, numDeriv, knitr, rmarkdown, markdown, Ryacas, Deriv, microbenchmark, MASS, ggplot2, nlraa

VignetteBuilder knitr

RoxygenNote 7.2.1

NeedsCompilation no

Author John C Nash [aut, cre], Duncan Murdoch [aut], Fernando Miguez [ctb], Arkajyoti Bhattacharjee [ctb]

Repository CRAN

Date/Publication 2023-09-05 08:10:09 UTC

# <span id="page-1-0"></span>R topics documented:

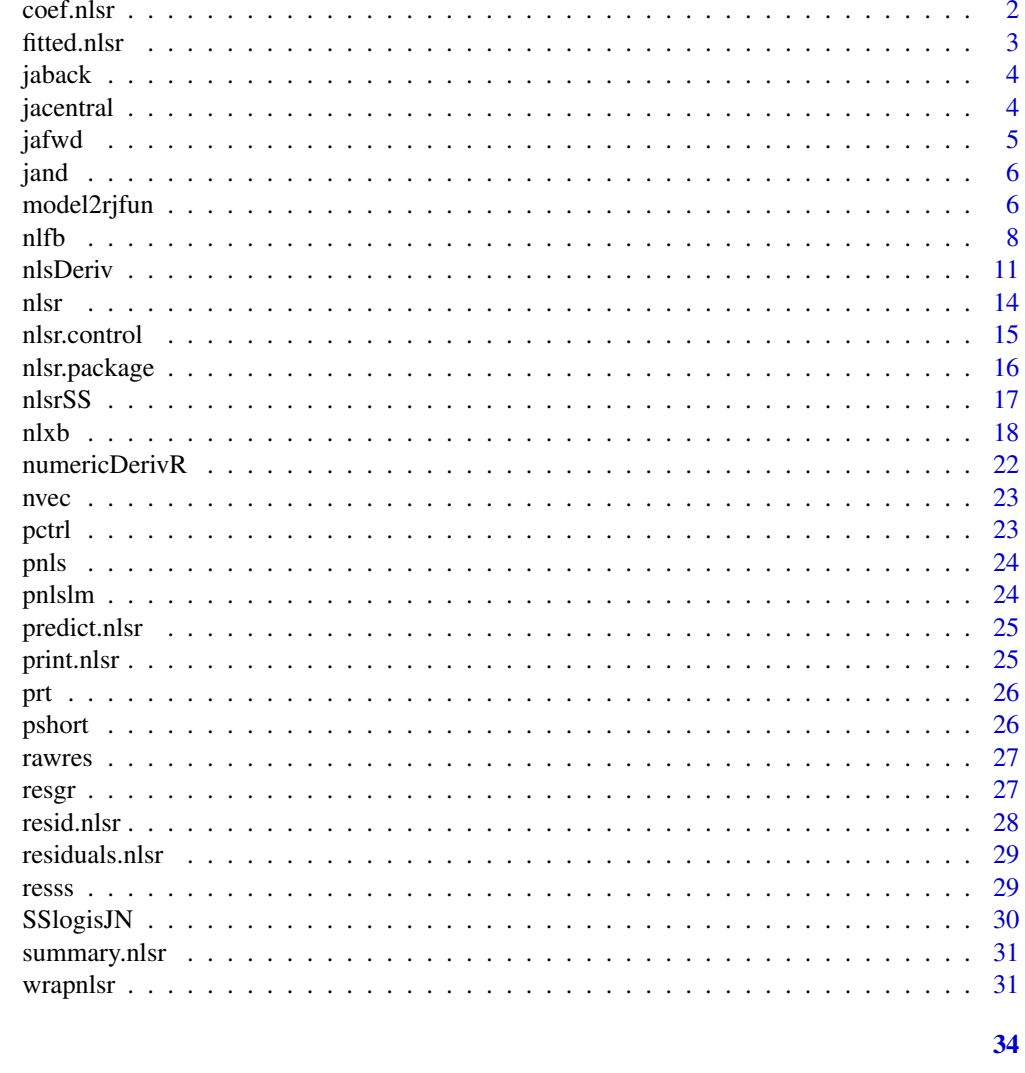

### **Index**

```
coef.nlsr
```
coef.nlsr

### Description

prepare and display result of n1sr computations

### **Usage**

```
## S3 method for class 'nlsr'
coef(object, ...)
```
#### <span id="page-2-0"></span>fitted.nlsr 3

### Arguments

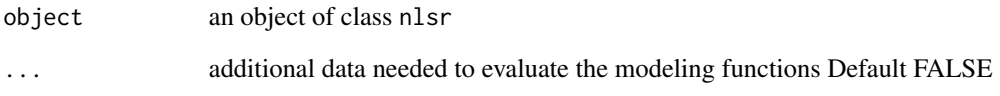

### Details

The set of possible controls to set is as follows

### Author(s)

J C Nash 2014-7-16 nashjc \_at\_ uottawa.ca

fitted.nlsr *fitted.nlsr*

### Description

prepare and display fits of nlsr computations

### Usage

```
## S3 method for class 'nlsr'
fitted(object = NULL, data = parent-frame(), ...)
```
### Arguments

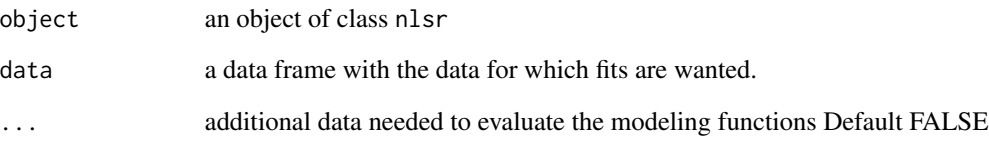

### Author(s)

J C Nash 2014-7-16 revised 2022-11-22 nashjc \_at\_ uottawa.ca

<span id="page-3-0"></span>jaback *jaback*

### Description

approximate Jacobian via forward differences

### Usage

```
jaback(pars, resfn = NULL, bdmsk = NULL, resbest = NULL, ndstep = 1e-07, ...)
```
### Arguments

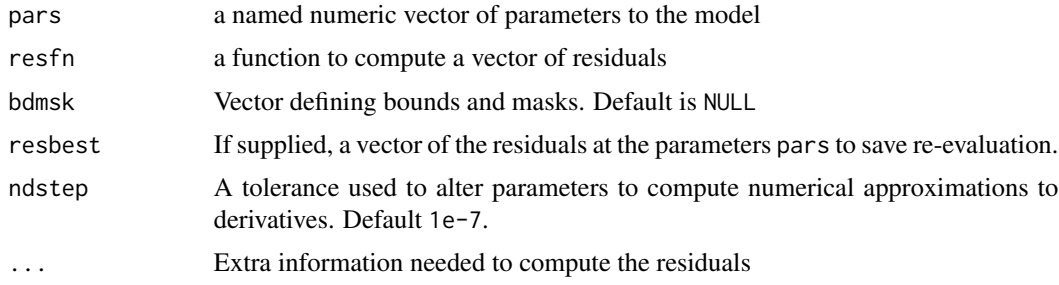

### Author(s)

J C Nash 2014-7-16 nashjc \_at\_ uottawa.ca

jacentral *jacentral*

### Description

Approximate Jacobian via central differences. Note this needs two evaluations per parameter, but generally gives much better approximation of the derivatives.

### Usage

```
jacentral(
 pars,
  resfn = NULL,
 bdmsk = NULL,
  resbest = NULL,
 ndstep = 1e-07,
  ...
\mathcal{L}
```
#### <span id="page-4-0"></span>jafwd 5

### Arguments

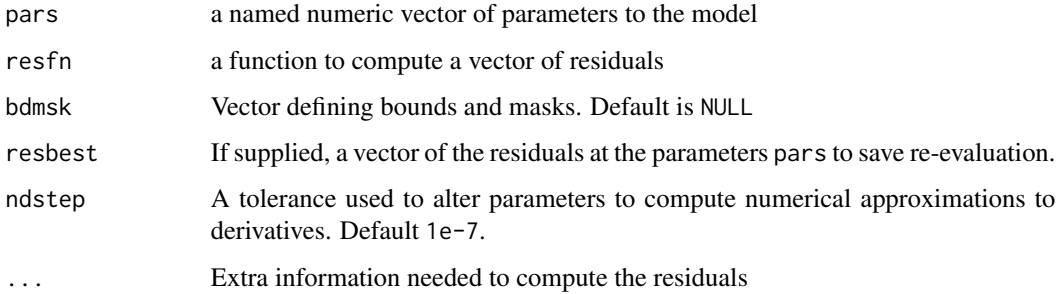

### Author(s)

J C Nash 2014-7-16 revised 2022-11-22 nashjc \_at\_ uottawa.ca

jafwd *jafwd*

### Description

approximate Jacobian via forward differences

### Usage

```
jafwd(pars, resfn = NULL, bdmsk = NULL, resbest = NULL, ndstep = 1e-07, ...)
```
### Arguments

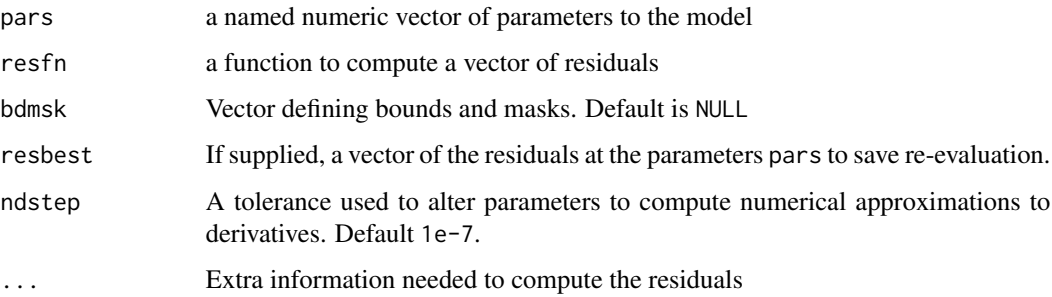

### Author(s)

J C Nash 2014-7-16 nashjc \_at\_ uottawa.ca

<span id="page-5-0"></span>jand *jand*

#### Description

approximate Jacobian via numDeriv::jacobian

### Usage

 $jand(pars, resfn = NULL, bdmsk = NULL, resbest = NULL, ndstep = 1e-07, ...)$ 

### Arguments

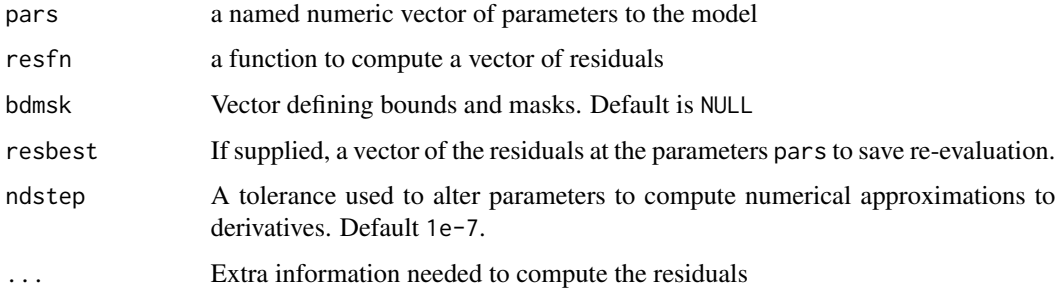

### Author(s)

J C Nash 2014-7-16 nashjc \_at\_ uottawa.ca

model2rjfun *model2rjfun*

#### Description

These functions create functions to evaluate residuals or sums of squares at particular parameter locations.

#### Usage

```
model2rjfun(modelformula, pvec, data = NULL, jacobian = TRUE, testresult = TRUE, ...)
SSmod2rjfun(modelformula, pvec, data = NULL, jacobian = TRUE, testresult = TRUE, ...)
model2ssgrfun(modelformula, pvec, data = NULL, gradient = TRUE,
              testresult = TRUE, ...)modelexpr(fun)
```
### <span id="page-6-0"></span>model2rjfun 7

#### Arguments

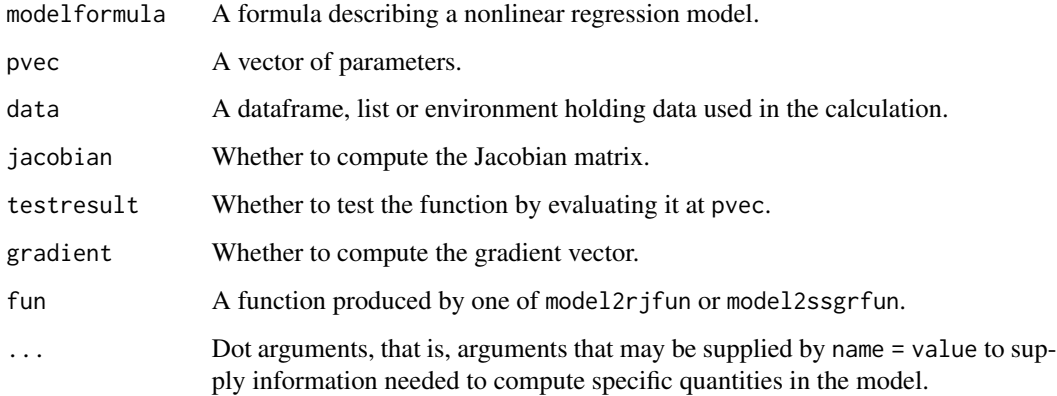

#### Details

If pvec does not have names, the parameters will have names generated in the form 'p\_ $\langle n \rangle$ ', e.g. p\_1, p\_2. Names that appear in pvec will be taken to be parameters of the model.

The data argument may be a dataframe, list or environment, or NULL. If it is not an environment, one will be constructed using the components of data with parent environment set to be the environment of modelformula.

SSmod2rjfun returns a function with header function(prm), which evaluates the residuals (and if jacobian is TRUE the Jacobian matrix) of the selfStart model (the rhs is used) at prm. The residuals are defined to be the right hand side of modelformula minus the left hand side. Note that the selfStart model used in the model formula must be available (i.e., loaded). If this function is called from nlxb() then the control element japprox must be set to value SSJac.

### Value

model2rjfun returns a function with header function(prm), which evaluates the residuals (and if jacobian is TRUE the Jacobian matrix) of the model at prm. The residuals are defined to be the right hand side of modelformula minus the left hand side.

model2ssgrfun returns a function with header function(prm), which evaluates the sum of squared residuals (and if gradient is TRUE the gradient vector) of the model at prm.

modelexpr returns the expression used to calculate the vector of residuals (and possibly the Jacobian) used in the previous functions.

#### Author(s)

John Nash and Duncan Murdoch

#### See Also

[nls](#page-0-0)

<span id="page-7-0"></span># We do not appear to have an example for modelexpr. See nlsr-devdoc.Rmd for one.

```
y <- c(5.308, 7.24, 9.638, 12.866, 17.069, 23.192, 31.443, 38.558,
       50.156, 62.948, 75.995, 91.972)
tt \leq seq_along(y) # for testing
mydata \leq data.frame(y = y, tt = tt)
f <- y ~ b1/(1 + b2 * exp(-1 * b3 * tt))
p \leq -c(b1 = 1, b2 = 1, b3 = 1)rjfn <- model2rjfun(f, p, data = mydata)
rjfn(p)
rjfnnoj <- model2rjfun(f, p, data = mydata, jacobian=FALSE)
rjfnnoj(p)
myexp <- modelexpr(rjfn)
cat("myexp:"); print(myexp)
ssgrfn <- model2ssgrfun(f, p, data = mydata)
ssgrfn(p)
ssgrfnnoj <- model2ssgrfun(f, p, data = mydata, gradient=FALSE)
ssgrfnnoj(p)
```
nlfb *nlfb: nonlinear least squares modeling by functions*

#### Description

A simplified and hopefully robust alternative to finding the nonlinear least squares minimizer that causes 'formula' to give a minimal residual sum of squares.

#### Usage

```
nlfb(
  start,
  resfn,
  jacfn = NULL,
  trace = FALSE,lower = -Inf,upper = Inf,weights = NULL,data = NULL,
  ctrlcopy = FALSE,
  control = list(),...
)
```
#### **Arguments**

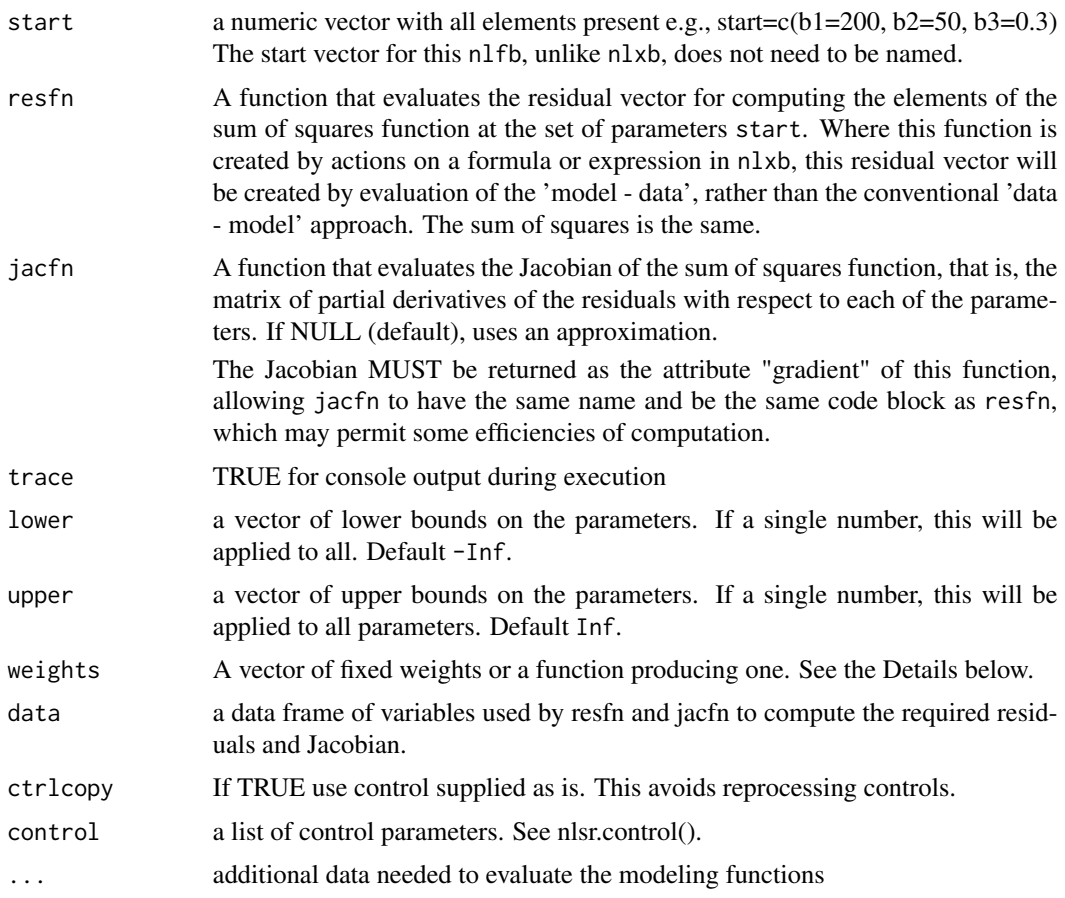

### Details

nlfb is particularly intended to allow for the resolution of very ill-conditioned or else near zeroresidual problems for which the regular nls() function is ill-suited.

This variant uses a qr solution without forming the sum of squares and cross products t(J)

Neither this function nor nlxb have provision for parameter scaling (as in the parscale control of optim and package optimx). This would be more tedious than difficult to introduce, but does not seem to be a priority feature to add.

The weights argument can be a vector of fixed weights, in which case the objective function that will be minimized is the sum of squares where each residual is multiplied by the square root of the corresponding weight. Default NULL implies unit weights. weights may alternatively be a function with header function(parms, resids) to compute such a vector.

### Value

A list of the following items:

coefficients A named vector giving the parameter values at the supposed solution.

- resid The weighted residual vector at the returned parameters.
- jacobian The jacobian matrix (partial derivatives of residuals w.r.t. the parameters) at the returned parameters.
- feval The number of residual evaluations (sum of squares computations) used.
- jeval The number of Jacobian evaluations used.
- weights0 The weights argument as specified.

weights The weights vector at the final fit.

#### Author(s)

J C Nash 2014-7-16 nashjc \_at\_ uottawa.ca

#### Examples

```
library(nlsr)
# Scaled Hobbs problem
shobbs.res \le function(x){ # scaled Hobbs weeds problem -- residual
 # This variant uses looping
 if(length(x) != 3) stop("shobbs.res -- parameter vector n!=3")y <- c(5.308, 7.24, 9.638, 12.866, 17.069, 23.192, 31.443,
          38.558, 50.156, 62.948, 75.995, 91.972)
 tt <-1:12res <- 100.0*x[1]/(1+x[2]*10.*exp(-0.1*x[3]*tt)) - y
}
shobbs.jac \leq function(x) { # scaled Hobbs weeds problem -- Jacobian
 jj <- matrix(0.0, 12, 3)
 tt <- 1:12
 yy <- exp(-0.1*x[3]*tt)
 zz <- 100.0/(1+10.*x[2]*yy)
 i[tt,1] \leftarrow zz
 jj[tt,2] \leftarrow -0.1*x[1] * zz * zz * yyjj[tt,3] <- 0.01*x[1]*zz*zz*yy*x[2]*tt
 attr(jj, "gradient") <- jj
 jj
}
st \leq c(b1=2, b2=1, b3=1) # a default starting vector (named!)
# Default controls, standard Nash-Marquardt algorithm
anlf0 <- nlfb(start=st, resfn=shobbs.res, jacfn=shobbs.jac,
               trace=TRUE, control=list(prtlvl=1))
anlf0
# Hartley with step reduction factor of .2
anlf0h <- nlfb(start=st, resfn=shobbs.res, jacfn=shobbs.jac,
              trace=TRUE, control=list(prtlvl=1, lamda=0, laminc=1.0,
              lamdec=1.0, phi=0, stepredn=0.2))
anlf0h
anlf1bm <- nlfb(start=st, resfn=shobbs.res, jacfn=shobbs.jac, lower=c(2,0,0),
                upper=c(2,6,3), trace=TRUE, control=list(prtlvl=1))
```
#### <span id="page-10-0"></span>nlsDeriv 11

```
anlf1bm
cat("backtrack using stepredn=0.2\n")
anlf1bmbt <- nlfb(start=st, resfn=shobbs.res, jacfn=shobbs.jac, lower=c(2,0,0),
                upper=c(2,6,3), trace=TRUE, control=list(stepredn=0.2, prtlvl=1))
anlf1bmbt
## Short output
pshort(anlf1bm)
anlf2bm <- nlfb(start=st, resfn=shobbs.res, jacfn=shobbs.jac, lower=c(2,0,0),
                upper=c(2,6,9), trace=TRUE, control=list(prtlvl=1))
anlf2bm
cat("backtrack using stepredn=0.2\n")
anlf2bmbt <- nlfb(start=st, resfn=shobbs.res, jacfn=shobbs.jac, lower=c(2,0,0),
                upper=c(2,6,9), trace=TRUE, control=list(stepredn=0.2, prtlvl=1))
anlf2bmbt
## Short output
pshort(anlf2bm)
```
nlsDeriv *nlsDeriv Functions to take symbolic derivatives.*

#### Description

Compute derivatives of simple expressions symbolically, allowing user-specified derivatives.

#### Usage

```
nlsDeriv(expr, name, derivEnv = sysDerivs, do_substitute = FALSE, verbose = FALSE, ...)
```

```
codeDeriv(expr, namevec, hessian = FALSE, derivEnv = sysDerivs,
          do_substitute = FALSE, verbose = FALSE, ...)
```

```
fnDeriv(expr, namevec, args = all.vars(expr), env = environment(expr),
         do\_substitute = FALSE, verbose = FALSE, ...)
```
#### Arguments

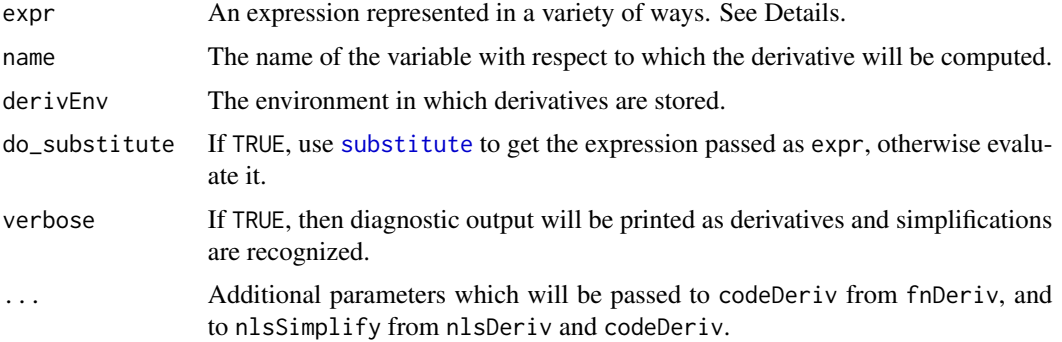

<span id="page-11-0"></span>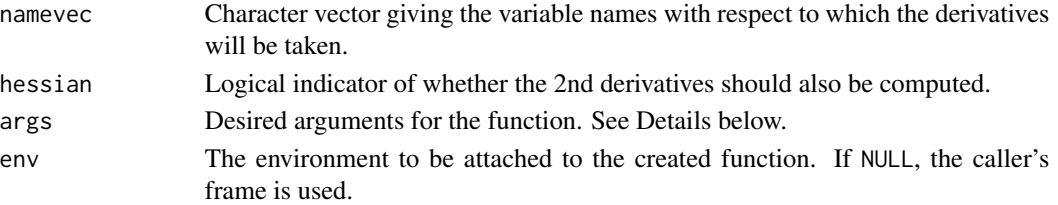

### **Details**

Functions nlsDeriv and codeDeriv are designed as replacements for the **stats** package functions [D](#page-0-0) and [deriv](#page-0-0) respectively, though the argument lists do not match exactly.

The nlsDeriv function computes a symbolic derivative of an expression or language object. Known derivatives are stored in derivEnv; the default sysDerivs contains expressions for all of the derivatives recognized by [deriv](#page-0-0), but in addition allows differentiation with respect to any parameter where it makes sense. It also allows the derivative of abs and sign, using an arbitrary choice of 0 at the discontinuities.

The codeDeriv function computes an expression for efficient calculation of the expression value together with its gradient and optionally the Hessian matrix.

The fnDeriv function wraps the codeDeriv result in a function. If the args are given as a character vector (the default), the arguments will have those names, with no default values. Alternatively, a custom argument list with default values can be created using [alist](#page-0-0); see the example below.

The expr argument will be converted to a language object using [dex](#page-0-0) (but note the different default for do\_substitute). Normally it should be a formula with no left hand side, e.g.  $\sim x \land 2$ , or an expression vector e.g. expression(x,  $x^2$ ,  $x^3$ ), or a language object e.g. quote( $x^2$ ). In codeDeriv and fnDeriv the expression vector must be of length 1.

The newDeriv function is used to define a new derivative. The expr argument should match the header of the function as a call to it (e.g. as in the help pages), and the deriv argument should be an expression giving the derivative, including calls to D(arg), which will not be evaluated, but will be substituted with partial derivatives of that argument with respect to name. See the examples below.

If expr or deriv is missing in a call to newDeriv(), it will return the currently saved derivative record from derivEnv. If name is missing in a call to nlsDeriv with a function call, it will print a message describing the derivative formula and return NULL.

To handle functions which act differently if a parameter is missing, code the default value of that parameter to .MissingVal, and give a derivative that is conditional on missing() applied to that parameter. See the derivatives of "-" and "+" in the file derivs.R for an example.

#### Value

If expr is an expression vector, nlsDeriv and nlsSimplify return expression vectors containing the response. For formulas or language objects, a language object is returned.

codeDeriv always returns a language object.

fnDeriv returns a closure (i.e. a function).

nlsDeriv returns the symbolic derivative of the expression.

newDeriv with expr and deriv specified is called for the side effect of recording the derivative in derivEnv. If expr is missing, it will return the list of names of functions for which derivatives are recorded. If deriv is missing, it will return its record for the specified function.

#### <span id="page-12-0"></span>nlsDeriv 13

### Note

newDeriv(expr, deriv, ...) will issue a warning if a different definition for the derivative exists in the derivative table.

### Author(s)

Duncan Murdoch

#### See Also

[deriv](#page-0-0)

#### Examples

```
nlsDeriv(~ sin(x+y), "x")
f \le function(x) x^2newDeriv(f(x), 2*x*D(x))
nlsDeriv(~ f(abs(x)), "x")
nlsDeriv(~ pnorm(x, sd=2, log = TRUE), "x")
fnDeriv(~ pnorm(x, sd = sd, log = TRUE), "x")
f \le fnDeriv(\sim pnorm(x, sd = sd, log = TRUE), "x", args = alist(x =, sd = 2))
f
f(1)
100*(f(1.01) - f(1)) # Should be close to the gradient
      # The attached gradient attribute (from f(1.01)) is
      # meaningless after the subtraction.
# Multiple point example
xvals \leftarrow c(1, 3, 4.123)print(f(xvals))
# Getting a hessian matrix
f2 <- \sim (x-2)^3*y - y^2
mydf2 <- fnDeriv(f2, c("x","y"), hessian=TRUE)
# display the resulting function
print(mydf2)
x \leftarrow c(1, 2)y \leq c(0.5, 0.1)evalmydf2 <- mydf2(x, y)
print(evalmydf2)
# the first index of the hessian attribute is the point at which we want the hessian
hmat1 <- as.matrix(attr(evalmydf2,"hessian")[1,,])
print(hmat1)
hmat2 <- as.matrix(attr(evalmydf2,"hessian")[2,,])
print(hmat2)
```
### Description

Provides class nls solution to a nonlinear least squares solution using the Nash Marquardt tools.

### Usage

```
nlsr(formula = NULL, data = NULL, start = NULL, control = NULL,
  trace = FALSE, subset = NULL, lower = -Inf, upper = Inf, weights = NULL,
  ...)
```
### Arguments

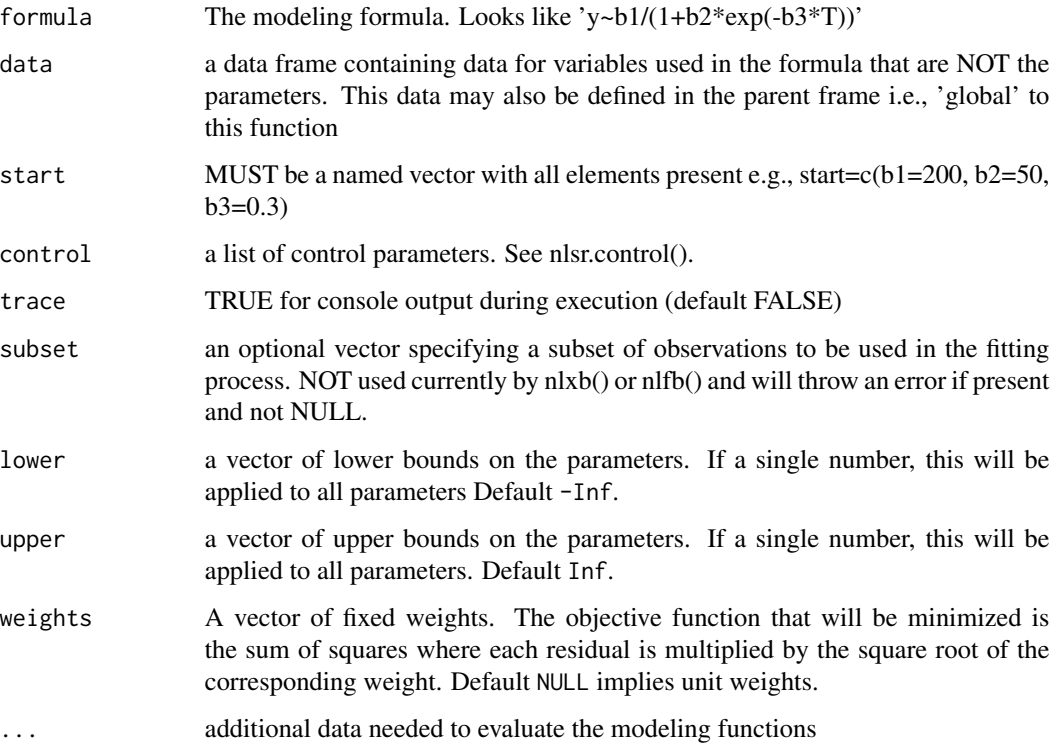

### Value

A solution object of type nls

<span id="page-13-0"></span>

<span id="page-14-0"></span>nlsr.control *nlsr.control*

### Description

Set and provide defaults of controls for package nlsr

## Usage

nlsr.control(control)

## Arguments

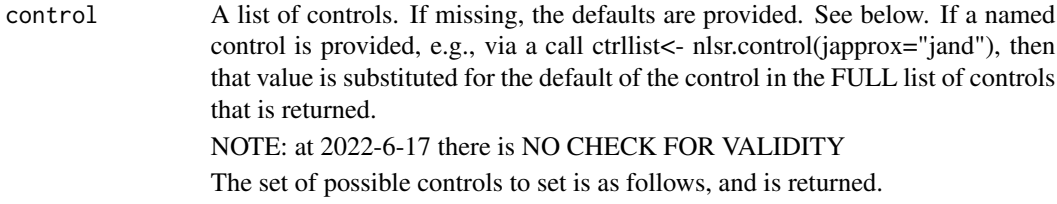

### Value

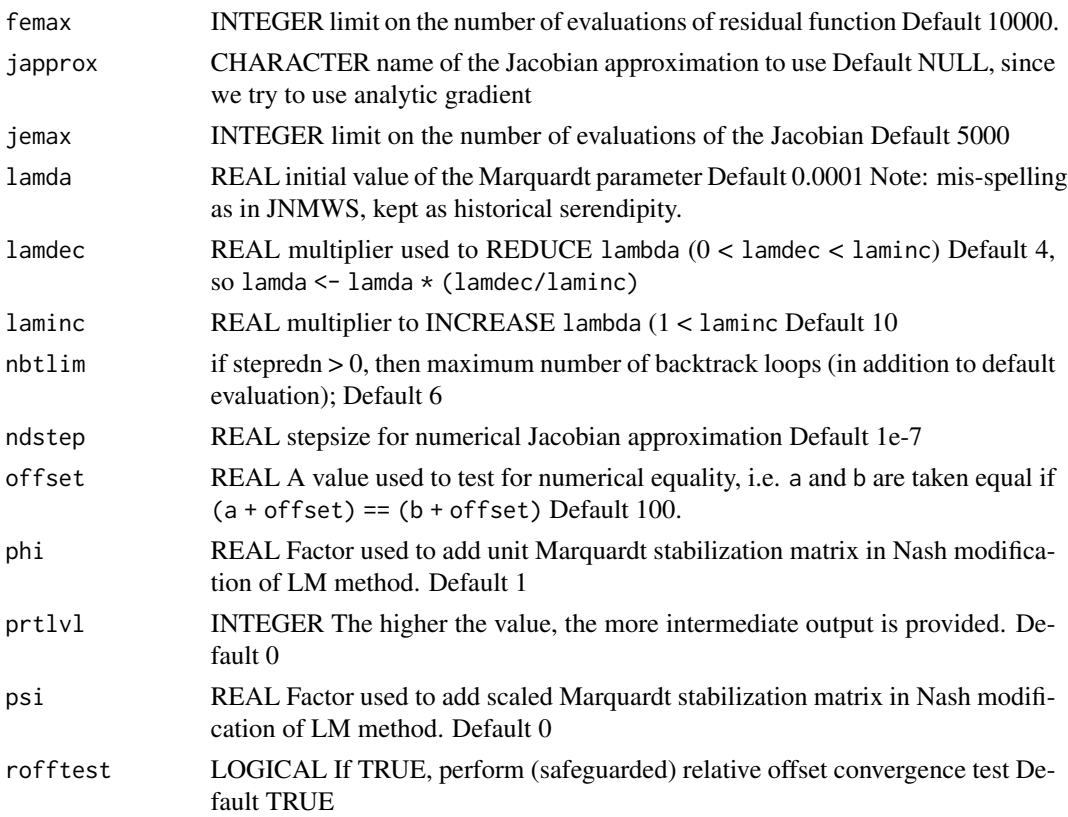

<span id="page-15-0"></span>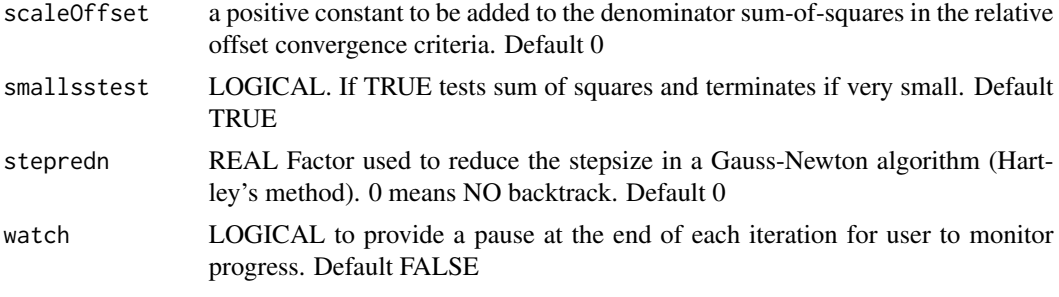

#### Author(s)

J C Nash 2014-7-16 revised 2022-11-22 nashjc \_at\_ uottawa.ca

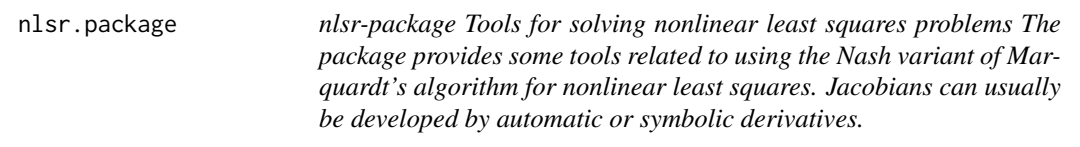

### **Description**

nlsr-package

Tools for solving nonlinear least squares problems

The package provides some tools related to using the Nash variant of Marquardt's algorithm for nonlinear least squares. Jacobians can usually be developed by automatic or symbolic derivatives.

#### Usage

nlsr.package()

#### Details

This package includes methods for solving nonlinear least squares problems specified by a modeling expression and given a starting vector of named paramters. Note: You must provide an expression of the form lhs ~ rhsexpression so that the residual expression rhsexpression - lhs can be computed. The expression can be enclosed in quotes, and this seems to give fewer difficulties with R. Data variables must already be defined, either within the parent environment or else in the dot-arguments. Other symbolic elements in the modeling expression must be standard functions or else parameters that are named in the start vector.

The main functions in nlsr are:

nlfb Nash variant of the Marquardt procedure for nonlinear least squares, with bounds constraints, using a residual and optionally Jacobian described as R functions.

nlxb Nash variant of the Marquardt procedure for nonlinear least squares, with bounds constraints, using an expression to describe the residual via an R modeling expression. The Jacobian is computed via symbolic differentiation.

#### <span id="page-16-0"></span>nlsrSS and the contract of the contract of the contract of the contract of the contract of the contract of the contract of the contract of the contract of the contract of the contract of the contract of the contract of the

wrapnlsr Uses nlxb to solve nonlinear least squares then calls nls() to create an object of type nls. nlsr is an alias for wrapnlsr

model2rjfun returns a function with header function(prm), which evaluates the residuals (and if jacobian is TRUE the Jacobian matrix) of the model at prm. The residuals are defined to be the right hand side of modelformula minus the left hand side.

model2ssgrfun returns a function with header function(prm), which evaluates the sum of squared residuals (and if gradient is TRUE the gradient vector) of the model at prm.

modelexpr returns the expression used to calculate the vector of residuals (and possibly the Jacobian) used in the previous functions.

#### Author(s)

John C Nash and Duncan Murdoch

### References

Nash, J. C. (1979, 1990) \_Compact Numerical Methods for Computers. Linear Algebra and Function Minimisation.\_ Adam Hilger./Institute of Physics Publications

Nash, J. C. (2014) \_Nonlinear Parameter Optimization Using R Tools.\_ Wiley

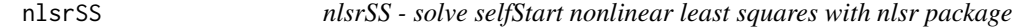

#### Description

This function uses the getInitial() function to estimate starting parameters for a Gauss-Newton iteration, then calls nlsr::nlxb() appropriately to find a solution to the required nonlinear least squares problem.

#### Usage

nlsrSS(formula, data)

#### Arguments

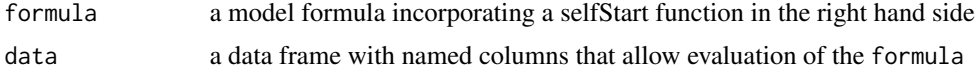

#### Value

A solution object of class nlsr.

List of solution elements

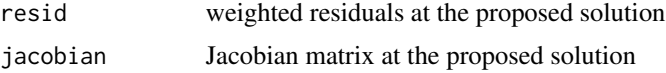

<span id="page-17-0"></span>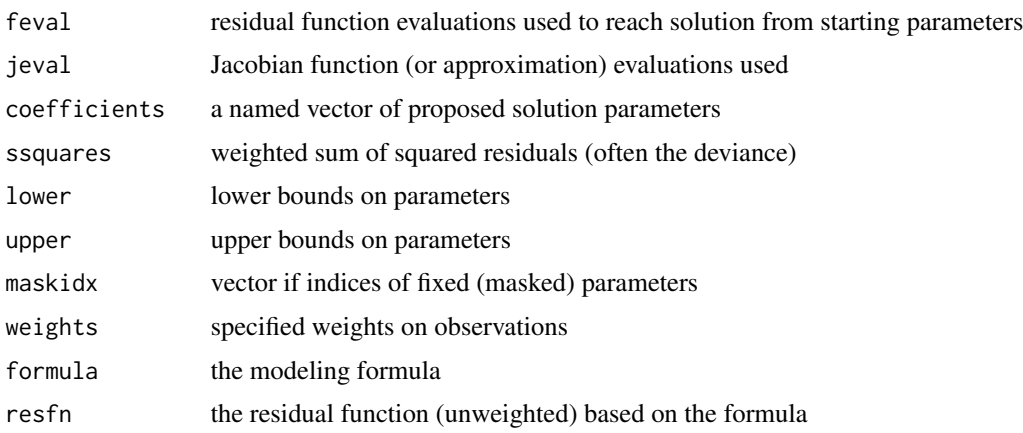

### Author(s)

J C Nash 2022-9-14 nashjc \_at\_ uottawa.ca

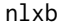

nlxb: nonlinear least squares modeling by formula

### Description

A simplified and hopefully robust alternative to finding the nonlinear least squares minimizer that causes 'formula' to give a minimal residual sum of squares.

### Usage

```
nlxb(
  formula,
  data = parent.frame(),
  start,
  trace = FALSE,
  lower = NULL,
  upper = NULL,
  weights = NULL,
  control = list(),...
\mathcal{L}
```
### Arguments

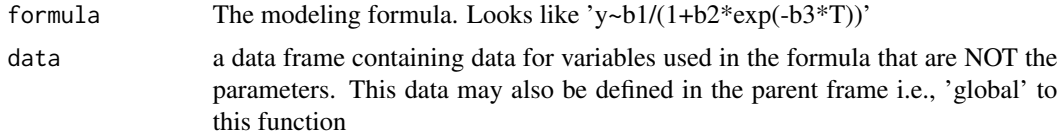

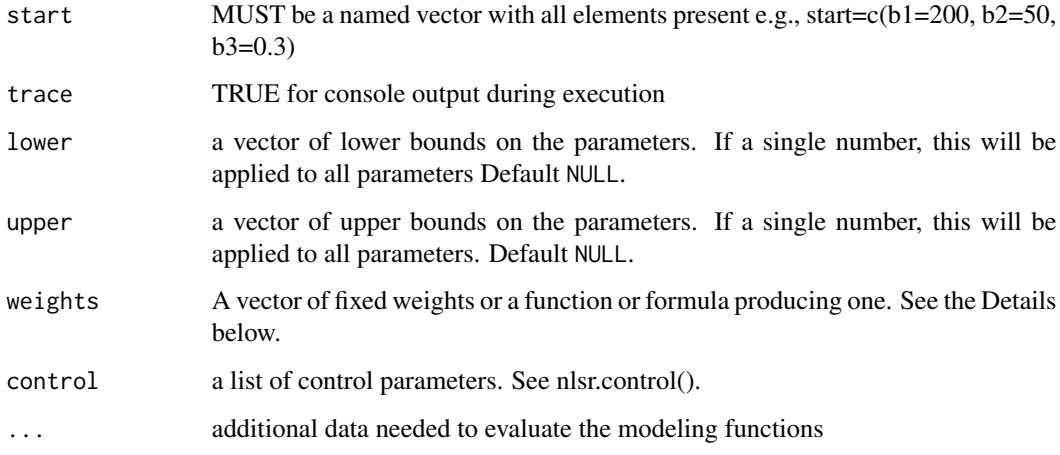

#### Details

nlxb is particularly intended to allow for the resolution of very ill-conditioned or else near zeroresidual problems for which the regular nls() function is ill-suited.

This variant uses a qr solution without forming the sum of squares and cross products t(J)

Neither this function nor nlfb have provision for parameter scaling (as in the parscale control of optim and package optimx). This would be more tedious than difficult to introduce, but does not seem to be a priority feature to add.

There are many controls, and some of them are important for nlxb. In particular, if the derivatives needed for developing the Jacobian are NOT in the derivatives table, then we must supply code elsewhere as specified by the control japprox. This was originally just for numerical approximations, with the character strings "jafwd", "jaback", "jacentral" and "jand" leading to the use of a forward, backward, central or package numDeriv approximation. However, it is also possible to use code embedded in the residual function created using the formula. This is particularly useful for selfStart models, and we use the character string "SSJac" to point to such Jacobian code. Note how the starting parameter vector is found using the getInitial function from the stats package as in an example below.

The weights argument can be a vector of fixed weights, in which case the objective function that will be minimized is the sum of squares where each residual is multiplied by the square root of the corresponding weight. Default NULL implies unit weights.

weights may alternatively be a function with header function(parms, resids) to compute such a vector, or a formula whose right hand side gives an expression for the weights. Variables in the expression may include the following:

A variable named resid The current residuals.

A variable named fitted The right hand side of the model formula.

Parameters The parameters of the model.

Data Values from data.

Vars Variables in the environment of the formula.

### Value

list of solution elements

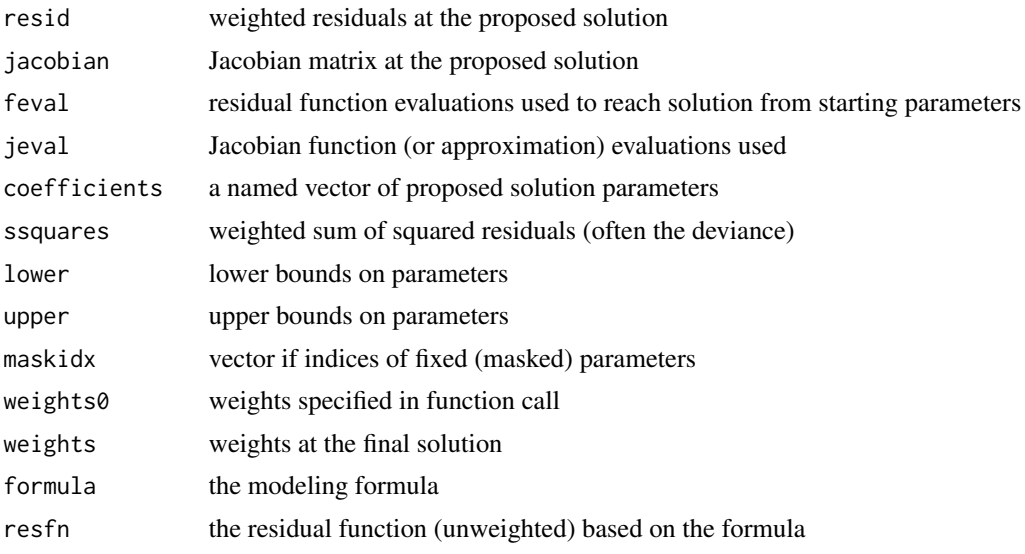

### Author(s)

J C Nash 2014-7-16 nashjc \_at\_ uottawa.ca

### Examples

```
library(nlsr)
weed <- c(5.308, 7.24, 9.638, 12.866, 17.069, 23.192, 31.443,
        38.558, 50.156, 62.948, 75.995, 91.972)
tt < -1:12weeddf <- data.frame(tt, weed)
frm <-wmodu <- weed ~ b1/(1+b2*exp(-b3*tt)) # Unscaled
## nls from unit start FAILS
start1<-c(b1=1, b2=1, b3=1)
hunls1 <- try(nls(wmodu, data=weeddf, start=start1, trace=FALSE))
if (! inherits(hunls1, "try-error")) print(hunls1) ## else cat("Failure -- try-error\n")
## nlxb from unit start
hunlx1 <- try(nlxb(wmodu, data=weeddf, start=c(b1=1, b2=1, b3=1), trace=FALSE))
if (! inherits(hunlx1, "try-error")) print(hunlx1)
st2h<-c(b1=185, b2=10, b3=.3)
#' hunls2 <- try(nls(wmodu, data=weeddf, start=st2h, trace=FALSE))
if (! inherits(hunls1, "try-error")) print(hunls1) ## else cat("Failure -- try-error\n")
## nlxb from unit start
hunlx1 <- try(nlxb(wmodu, data=weeddf, start=st2h, trace=FALSE))
if (! inherits(hunlx1, "try-error")) print(hunlx1)
# Functional models need to use a Jacobian approximation or external calculation.
```
# For example, the SSlogis() selfStart model from \code{stats} package.

```
# nls() needs NO starting value
hSSnls<-try(nls(weed~SSlogis(tt, Asym, xmid, scal), data=weeddf))
summary(hSSnls)
# We need to get the start for nlxb explicitly
stSS <- getInitial(weed ~ SSlogis(tt, Asym, xmid, scal), data=weeddf)
hSSnlx<-try(nlxb(weed~SSlogis(tt, Asym, xmid, scal), data=weeddf, start=stSS))
hSSnlx
# nls() can only bound parameters with algorithm="port"
# and minpack.lm is unreliable in imposing bounds, but nlsr copes fine.
loc-c(0, 0, 0)up<-c(190, 10, 2) # Note: start must be admissible.
bnls0<-try(nls(wmodu, data=weeddf, start=st2h,
         lower=lo, upper=up)) # should complain and fail
bnls<-try(nls(wmodu, data=weeddf, start=st2h,
        lower=lo, upper=up, algorith="port"))
summary(bnls)
bnlx<-try(nlxb(wmodu, data=weeddf, start=st2h, lower=lo, upper=up))
bnlx
# nlxb() can also MASK (fix) parameters. The mechanism of maskidx from nls
# is NO LONGER USED. Instead we set upper and lower parameters equal for
# the masked parameters. The start value MUST be equal to this fixed value.
lo<-c(190, 0, 0) # mask first parameter
up<-c(190, 10, 2)
strt <- c(b1=190, b2=1, b3=1)
mnlx<-try(nlxb(wmodu, start=strt, data=weeddf,
        lower=lo, upper=up))
mnlx
mnls<-try(nls(wmodu, data=weeddf, start=strt,
        lower=lo, upper=up, algorith="port"))
summary(mnls)
# Try first parameter masked and see if we get SEs
lo<-c(200, 0, 0) # mask first parameter
up<-c(100, 10, 5)
strt <- c(b1=200, b2=1, b3=1)
mnlx<-try(nlxb(wmodu, start=strt, data=weeddf,
        lower=lo, upper=up))
mnlx
mnls<-try(nls(wmodu, data=weeddf, start=strt,
         lower=lo, upper=up, algorith="port"))
summary(mnls)
# Try with weights on the observations
mnlx<-try(nlxb(wmodu, start=strt, data=weeddf,
              weights = ~1/weed))
mnlx
```
<span id="page-21-0"></span>

### Description

This version is all in R to replace the C version in package stats

### Usage

```
numericDerivR(
  expr,
  theta,
  rho = parent.frame(),
  dir = 1,eps = .Machine$double.eps^(1/if (central) 3 else 2),
  central = FALSE
)
```
#### Arguments

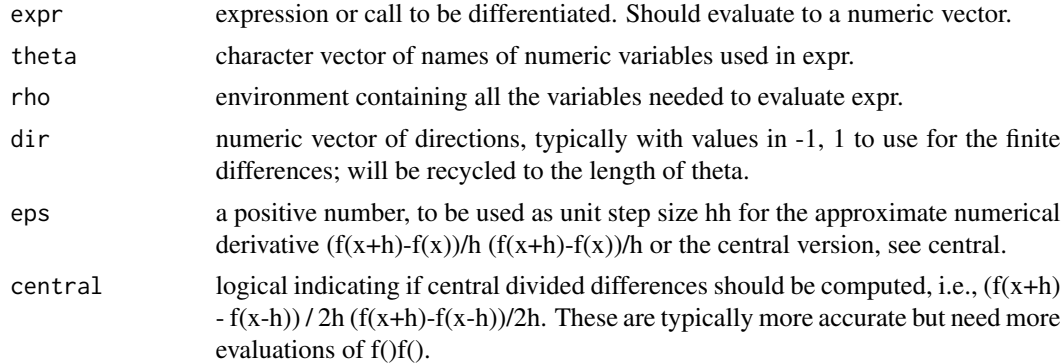

#### Value

The value of eval(expr, envir = rho) plus a matrix attribute "gradient". The columns of this matrix are the derivatives of the value with respect to the variables listed in theta.

### Examples

```
ex <- expression(a/(1+b*exp(-tt*c)) - weed)
weed <- c(5.308, 7.24, 9.638, 12.866, 17.069, 23.192, 31.443,
               38.558, 50.156, 62.948, 75.995, 91.972)
tt <- 1:12
a \le -200; b \le -50; c \le -0.3dhobb <- numericDerivR(ex, theta=c("a", "b", "c"))
print(dhobb)
# exf \leftarrow \sim a/(1+b \cdot \exp(-tt \cdot c)) - weed
```
<span id="page-22-0"></span>nvec 23

```
# Note that a formula doesn't work
# dh1 <- try(numericDerivR(exf, theta=c("a", "b", "c")))
```
nvec *nvec*

### Description

Compact display of a specified named vector

### Usage

nvec(vec)

### Arguments

vec a named vector of parameters

### Value

none (Note that we may want to change this.)

### Author(s)

J C Nash 2014-7-16 nashjc \_at\_ uottawa.ca

pctrl *pctrl*

### Description

Compact display of specified control vector for package nlsr.

#### Usage

pctrl(control)

### Arguments

control a control list

### Value

none

### Author(s)

J C Nash 2014-7-16 nashjc \_at\_ uottawa.ca

<span id="page-23-0"></span>pnls *pnls*

### Description

Compact display of specified nls object x

### Usage

pnls(x)

### Arguments

x an nls() result object from nls() or nlsLM()

#### Value

none

### Author(s)

J C Nash 2014-7-16, 2023-5-8 nashjc \_at\_ uottawa.ca

pnlslm *pnlslm*

### Description

Compact display of specified nls.lm object x. This code returns the iteration count in a different variable from that of nls objects.

### Usage

pnlslm(x)

### Arguments

x an nls() result object from minpack.lm::nls.lm()

### Value

none

### Author(s)

J C Nash 2014-7-16, 2023-5-8 nashjc \_at\_ uottawa.ca

<span id="page-24-0"></span>predict.nlsr *predict.nlsr*

### Description

prepare and display predictions from an nlsr model

### Usage

```
## S3 method for class 'nlsr'
predict(object = NULL, newdata = list(), ...)
```
### Arguments

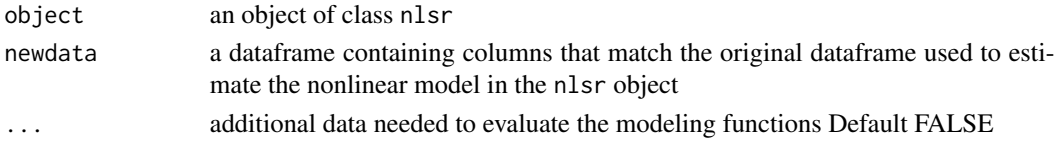

### Author(s)

J C Nash 2014-7-16 nashjc \_at\_ uottawa.ca

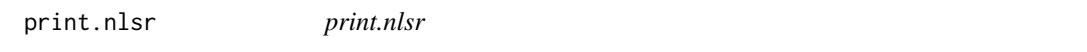

### Description

prepare and display result of nlsr computations

### Usage

```
## S3 method for class 'nlsr'
print(x, \ldots)
```
### Arguments

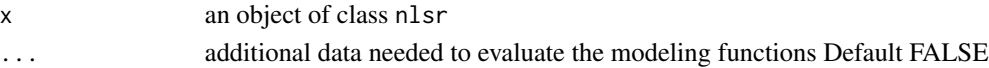

### Details

The set of possible controls to set is as follows

### Author(s)

J C Nash 2014-7-16 nashjc \_at\_ uottawa.ca

<span id="page-25-0"></span>prt *prt*

### Description

To display the calling name of x and print the object with the print.nlsr() function.

### Usage

prt(x)

### Arguments

x an object of class nlsr

### Author(s)

J C Nash 2022-11-22 nashjc \_at\_ uottawa.ca

pshort *pshort*

### Description

To provide a 1-line summary of an object of class nlsr.

### Usage

pshort(x)

### Arguments

x an object of class nlsr

### Author(s)

J C Nash 2022-11-22 nashjc \_at\_ uottawa.ca

<span id="page-26-0"></span>rawres *rawres*

### Description

Prepare and display raw residuals of nlsr computations NOTE: we use model - data form i.e., rhs - lhs

### Usage

rawres(object = NULL, data = parent.frame(),  $\dots$ )

### Arguments

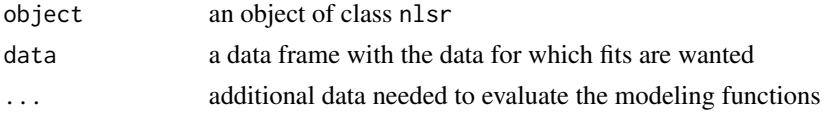

### Value

A vector of the raw residuals

#### Author(s)

J C Nash 2014-7-16 revised 2022-11-22 nashjc \_at\_ uottawa.ca

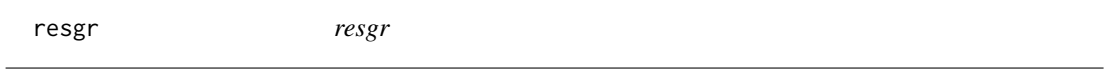

### Description

Computes the gradient of the sum of squares function for nonlinear least squares where resfn and jacfn supply the residuals and Jacobian

### Usage

```
resgr(prm, resfn, jacfn, ...)
```
### Arguments

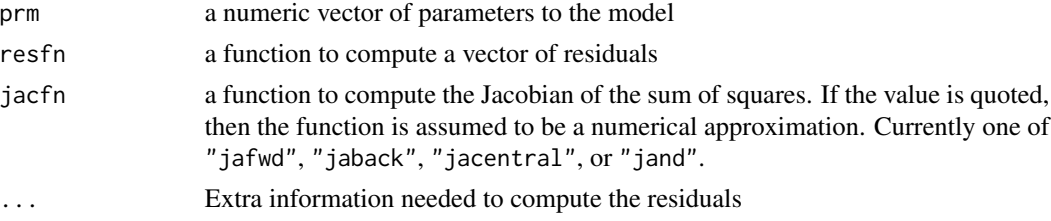

### <span id="page-27-0"></span>Details

Does NOT (yet) handle calling of code built into selfStart models. That is, codes that in nlxb employ control japprox="SSJac".

#### Value

The main object returned is the numeric vector of residuals computed at prm by means of the function resfn. There are Jacobian and gradient attributes giving the Jacobian (matrix of 1st partial derivatives whose row i contains the partial derivative of the i'th residual w.r.t. each of the parameters) and the gradient of the sum of squared residuals w.r.t. each of the parameters. Moreover, the Jacobian is repeated within the gradient attribute of the Jacobian. This somewhat bizarre structure is present for compatibility with nls() and some other legacy functions, as well as to simplify the call to nlfb().

#### Author(s)

J C Nash 2014-7-16 revised 2022-11-22 nashjc \_at\_ uottawa.ca

resid.nlsr *resid.nlsr*

#### Description

prepare and display result of nlsr computations

#### Usage

```
## S3 method for class 'nlsr'
resid(object, ...)
```
#### Arguments

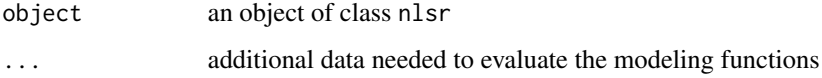

### Author(s)

J C Nash nashjc \_at\_ uottawa.ca

### remove \_at\_export to try to overcome NAMESPACE issue

<span id="page-28-0"></span>residuals.nlsr *residuals.nlsr*

### Description

prepare and display result of nlsr computations

### Usage

```
## S3 method for class 'nlsr'
residuals(object, ...)
```
### Arguments

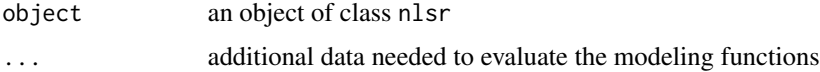

### Author(s)

J C Nash nashjc \_at\_ uottawa.ca

resss *resss*

### Description

compute the sum of squares from resfn at parameters prm

### Usage

```
resss(prm, resfn, ...)
```
### Arguments

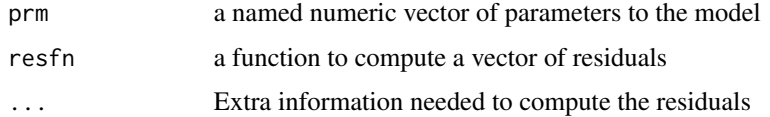

### Author(s)

J C Nash 2014-7-16 nashjc \_at\_ uottawa.ca

<span id="page-29-0"></span>

#### Description

Self starter for a 3-parameter logistic function.

The equation for this function is:

 $f(input) = Asym/(1 + exp((xmid - input)/scal))$ 

The approach of the function SSlogis() in base R uses a different algorithm and returns the actual solution rather than starting parameters, so runs a complete set of iterations, only to try to repeat from the solution with the standard algorithm.

#### Usage

SSlogisJN(input, Asym, xmid, scal)

#### Arguments

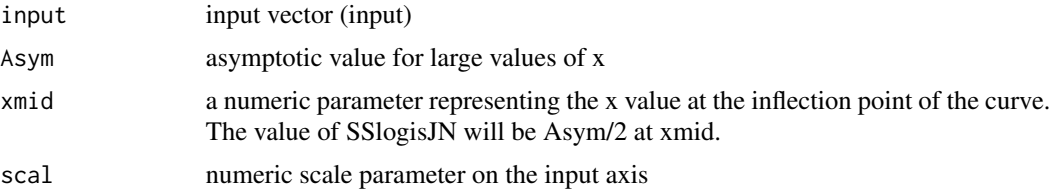

### References

Ratkowsky, David A. (1983) Nonlinear Regression Modeling, A Unified Practical Approach, Dekker: New York, section 8.3.2

### Examples

```
{
## require(ggplot2)
require(nlsr)
set.seed(1234)
x \leq -\text{seq}(0, 20, .2)y <- SSlogisJN(x, 5, 10, .5) + rnorm(length(x), 0, 0.15)
frm<-y ~ SSlogisJN(x, Asym, xmid, scal)
dat \leq data.frame(x = x, y = y)
strt<-getInitial(frm, dat)
cat("Proposed start:\n"); print(strt)
fit <- nlxb(frm, strt, data = dat, control=list(japprox="SSJac"))
print(fit)
## plot
## ggplot(data = dat, aes(x = x, y = y)) +
```
### <span id="page-30-0"></span>summary.nlsr 31

```
## geom_point() +
## geom_line(aes(y = fitted(fit)))
}
```
summary.nlsr *summary.nlsr*

### Description

prepare display result of nlsr computations - NOT compact output

### Usage

## S3 method for class 'nlsr' summary(object, ...)

#### Arguments

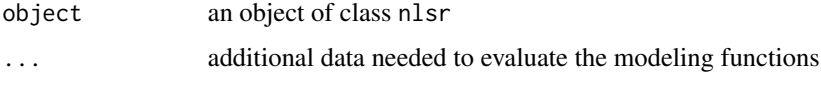

### Details

The set of possible controls to set is as follows

### Author(s)

J C Nash 2014-7-16 nashjc \_at\_ uottawa.ca

wrapnlsr *wrapnlsr*

### Description

Provides class nls solution to a nonlinear least squares solution using the Nash Marquardt tools.

### Usage

```
wrapnlsr(formula = NULL, data = NULL, start = NULL, control = NULL,
   trace = FALSE, subset = NULL, lower = -Inf, upper = Inf, weights = NULL,
    ...)
```
### Arguments

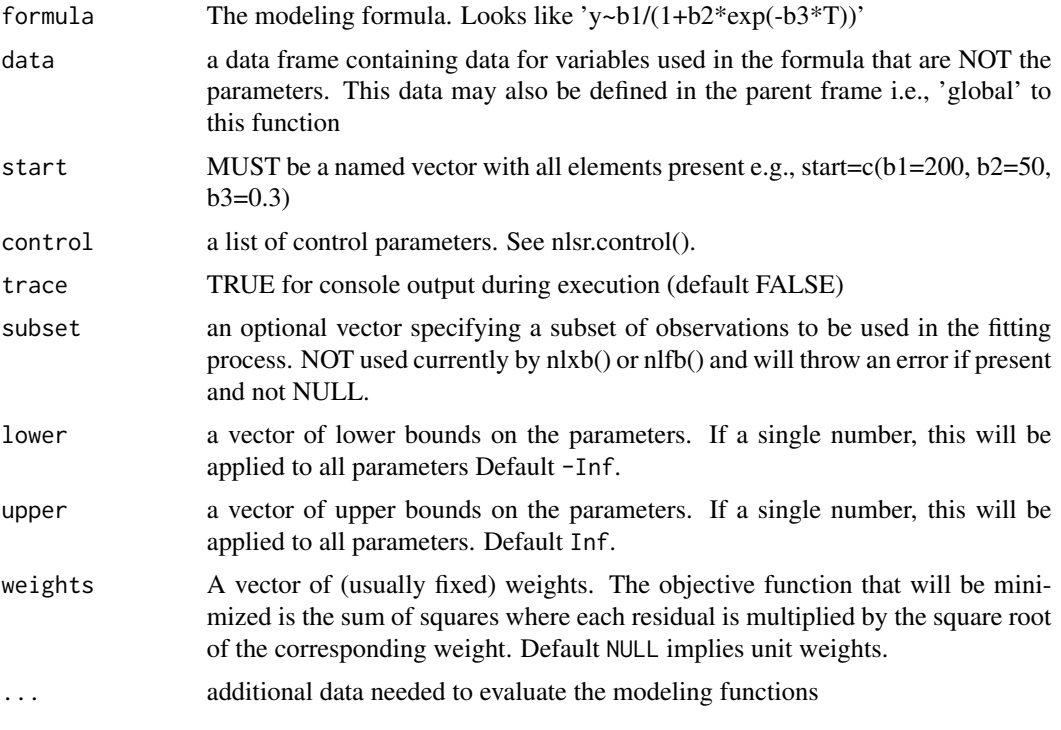

### Value

A solution object of type nls

### Examples

```
library(nlsr)
cat("kvanderpoel.R test of wrapnlsr\n")
x < -c(1,3,5,7)y<-c(37.98,11.68,3.65,3.93)
pks28<-data.frame(x=x,y=y)
fit0<-try(nls(y~(a+b*exp(1)^(-c*x)), data=pks28, start=c(a=0,b=1,c=1),
              trace=TRUE))
print(fit0)
fit1<-nlxb(y~(a+b*exp(-c*x)), data=pks28, start=c(a=0,b=1,c=1), trace = TRUE)
print(fit1)
cat("\n\n or better\n")
fit2<-wrapnlsr(y~(a+b*exp(-c*x)), data=pks28, start=c(a=0,b=1,c=1),
               lower=-Inf, upper=Inf, trace = TRUE)
fit2
weed <- c(5.308, 7.24, 9.638, 12.866, 17.069, 23.192, 31.443,
          38.558, 50.156, 62.948, 75.995, 91.972)
tt < -1:12weeddf <- data.frame(tt, weed)
hobbsu <- weed \sim b1/(1+b2*exp(-b3*tt))
```
#### wrapnlsr 33

```
st2 <- c(b1=200, b2=50, b3=0.3)
wts <- 0.5^tt # a straight scaling comes via wts <- rep(0.01, 12)
lo \leftarrow c(200, 0, 0)up <- c(1000, 1000, 1000)
whuw2 <- try(wrapnlsr(start=st2, formula=hobbsu, data=weeddf, subset=2:11,
                  weights=wts, trace=TRUE, lower=lo, upper=up))
summary(whuw2)
deviance(whuw2)
whuw2a <- try(nlsr(start=st2, formula=hobbsu, data=weeddf, subset=2:11,
                  weights=wts, trace=TRUE, lower=lo, upper=up))
summary(whuw2a)
deviance(whuw2a)
```
# <span id="page-33-0"></span>Index

∗ jacobian nlsDeriv, [11](#page-10-0) ∗ nls nlsr.package, [16](#page-15-0) ∗ nonlinear&least&squares nlsr.package, [16](#page-15-0) ∗ nonlinear model2rjfun, [6](#page-5-0) ∗ model2rjfun, [6](#page-5-0) nlsDeriv, [11](#page-10-0) alist, *[12](#page-11-0)* codeDeriv *(*nlsDeriv*)*, [11](#page-10-0) coef.nlsr, [2](#page-1-0) D, *[12](#page-11-0)* deriv, *[12,](#page-11-0) [13](#page-12-0)* dex, *[12](#page-11-0)* fitted.nlsr, [3](#page-2-0) fnDeriv *(*nlsDeriv*)*, [11](#page-10-0) jaback, [4](#page-3-0) jacentral, [4](#page-3-0) jafwd, [5](#page-4-0) jand, [6](#page-5-0) model2rjfun, [6](#page-5-0) model2ssgrfun *(*model2rjfun*)*, [6](#page-5-0) modelexpr *(*model2rjfun*)*, [6](#page-5-0) nlfb, [8](#page-7-0) nls, *[7](#page-6-0)* nlsDeriv, [11](#page-10-0) nlsr, [14](#page-13-0) nlsr.control, [15](#page-14-0) nlsr.package, [16](#page-15-0) nlsrSS, [17](#page-16-0) nlxb, [18](#page-17-0)

numericDerivR, [22](#page-21-0) nvec, [23](#page-22-0) pctrl, [23](#page-22-0) pnls, [24](#page-23-0) pnlslm, [24](#page-23-0) predict.nlsr, [25](#page-24-0) print.nlsr, [25](#page-24-0) prt, [26](#page-25-0) pshort, [26](#page-25-0) rawres, [27](#page-26-0) resgr, [27](#page-26-0) resid.nlsr, [28](#page-27-0) residuals.nlsr, [29](#page-28-0) resss, [29](#page-28-0) SSlogisJN, [30](#page-29-0) SSmod2rjfun *(*model2rjfun*)*, [6](#page-5-0) substitute, *[11](#page-10-0)* summary.nlsr, [31](#page-30-0) wrapnlsr, [31](#page-30-0)